Subject: Re: GraphDraw/GraphCtrl Posted by [Pradip](https://www.ultimatepp.org/forums/index.php?t=usrinfo&id=34424) on Thu, 25 Jun 2020 08:37:45 GMT [View Forum Message](https://www.ultimatepp.org/forums/index.php?t=rview&th=11020&goto=54336#msg_54336) <> [Reply to Message](https://www.ultimatepp.org/forums/index.php?t=post&reply_to=54336)

Didier wrote on Thu, 25 June 2020 03:40

I did a quick check on you're code, and after only renaming what needed to be renamed and commented the code for which I didn't have the data types, all compiled and works fine: grid and axis are draw as you wan't and only Y axis is inverted.

I uploaded the modyfied code

So maybe it's the app code that modifys the configuration ? Didier:

Sorry I screwed up in panic mode! Now it's all working fine with the new code base. I think I know what went wrong, I didn't clean either GraphDraw or my app package, so maybe old object file was linking with new and... : blush:

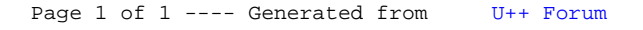